## Fichier:ESP32 DHT22 IFTTT Create - IFTTT spreadsheet.png

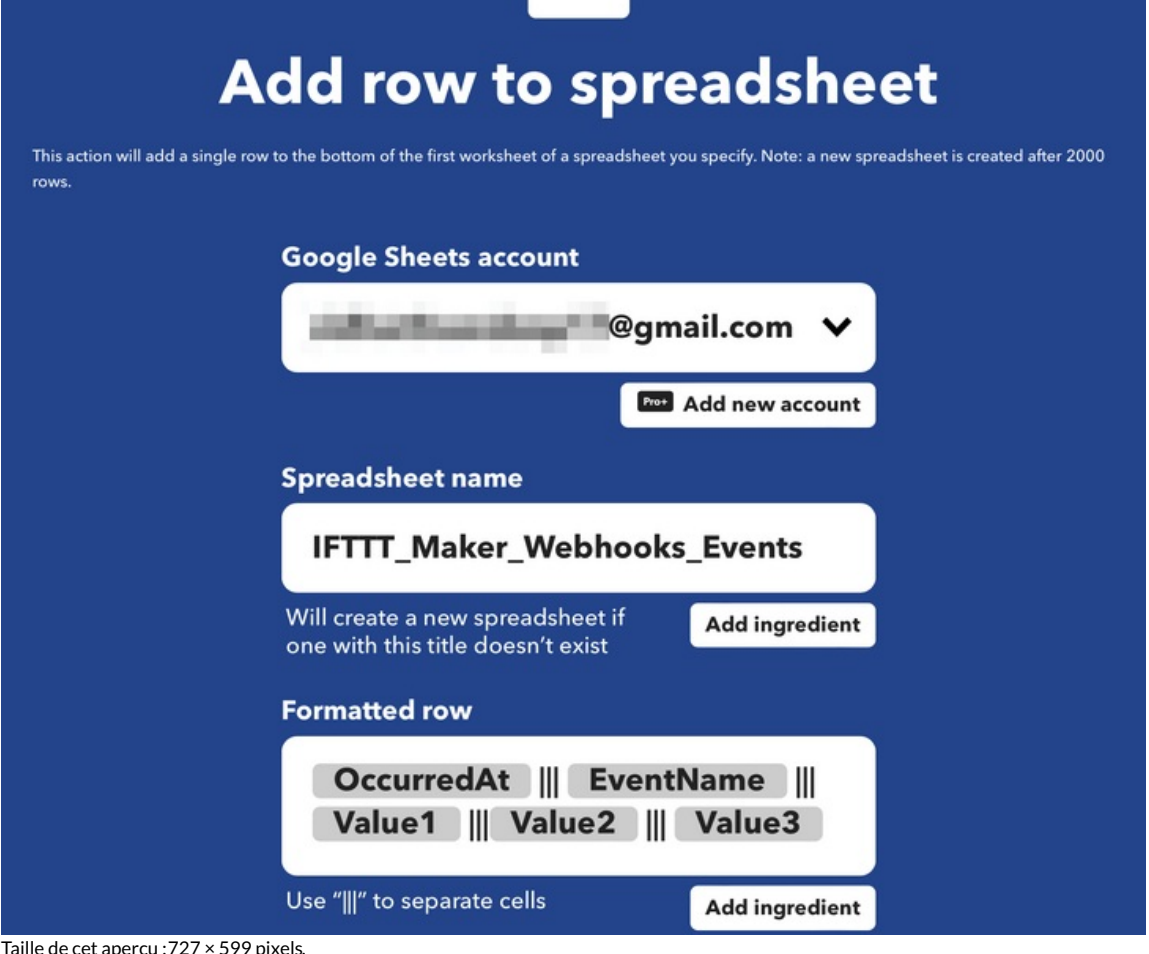

Taille de cet aperçu :727 × 599 [pixels](https://wikifab.org/images/thumb/5/5f/ESP32_DHT22_IFTTT_Create_-_IFTTT_-_spreadsheet.png/727px-ESP32_DHT22_IFTTT_Create_-_IFTTT_-_spreadsheet.png).

Fichier [d'origine](https://wikifab.org/images/5/5f/ESP32_DHT22_IFTTT_Create_-_IFTTT_-_spreadsheet.png) (1 970 × 1 624 pixels, taille du fichier : 188 Kio, type MIME : image/png) ESP32\_\_\_DHT22\_\_\_IFTTT\_Create\_-\_IFTTT\_-\_spreadsheet

## Historique du fichier

Cliquer sur une date et heure pour voir le fichier tel qu'il était à ce moment-là.

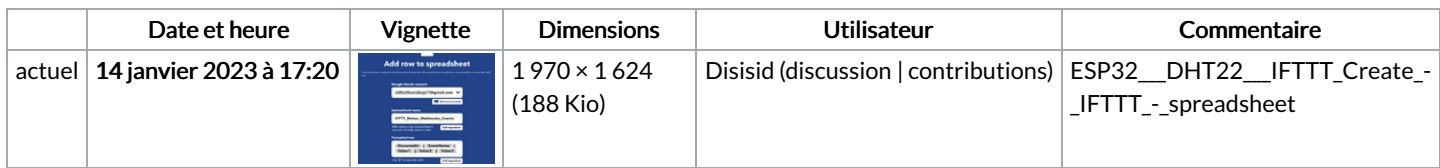

Vous ne pouvez pas remplacer ce fichier.

## Utilisation du fichier

La page suivante utilise ce fichier :

ESP32 [DHT22](https://wikifab.org/wiki/ESP32_DHT22_IFTTT) IFTTT

## Métadonnées

Ce fichier contient des informations supplémentaires, probablement ajoutées par l'appareil photo numérique ou le numériseur utilisé pour le créer. Si le fichier a été modifié depuis son état original, certains détails peuvent ne pas refléter entièrement l'image modifiée.

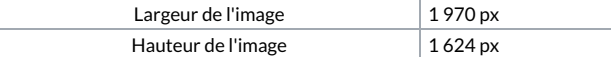

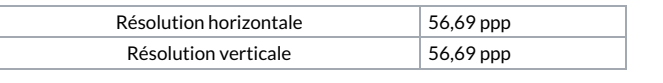